Subject: Re: Identifying "Management Authority" in Malawi 2013-14 SPA data Posted by [Bridgette-DHS](https://userforum.dhsprogram.com/index.php?t=usrinfo&id=11) on Wed, 04 Mar 2015 16:23:20 GMT [View Forum Message](https://userforum.dhsprogram.com/index.php?t=rview&th=1926&goto=3901#msg_3901) <> [Reply to Message](https://userforum.dhsprogram.com/index.php?t=post&reply_to=3901)

Please reference the Malawi SPA 2013-14 documentation, which explains as follows:

The different levels of data can be easily linked. Clients can be linked to providers using the FACIL and PROVNO variables present in both client and provider files. Linking clients or providers to the facility can be done by using the FACIL variable found in all 7 files. FACIL is the variable found in the first 5 locations of each file and is the unique facility identifier. PROVNO is found in the 6th and 7th locations of the provider and client files. CLTYPE (FP, SC, AN, and LD) and a 3-digit client number are found beginning in the 8th location of the client data.

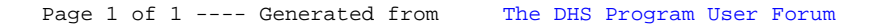